#### Invited Talk at Kungliga Tekniska högskolan Stockholm

The NorNet Testbed

An Overview for the GENI Meeting

Thomas Dreibholz, dreibh@simula.no

Simula Research Laboratory

15 September 2014

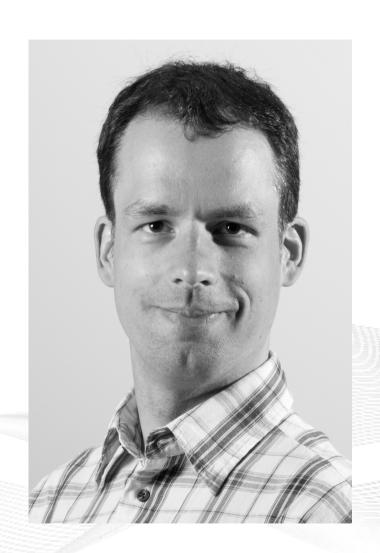

#### Contents

- Motivation
- The NorNet Testbed
  - NorNet Core
  - NorNet Edge
- Users and Research
- Conclusion

# Overview: Motivation

- Motivation
- The NorNet Testbed
  - NorNet Core
  - NorNet Edge
- Users and Research
- Conclusion

#### Motivation: Robust Networks

- More and more applications rely on ubiquitous Internet access!
- However, our current networks are not as robust as they should be ...

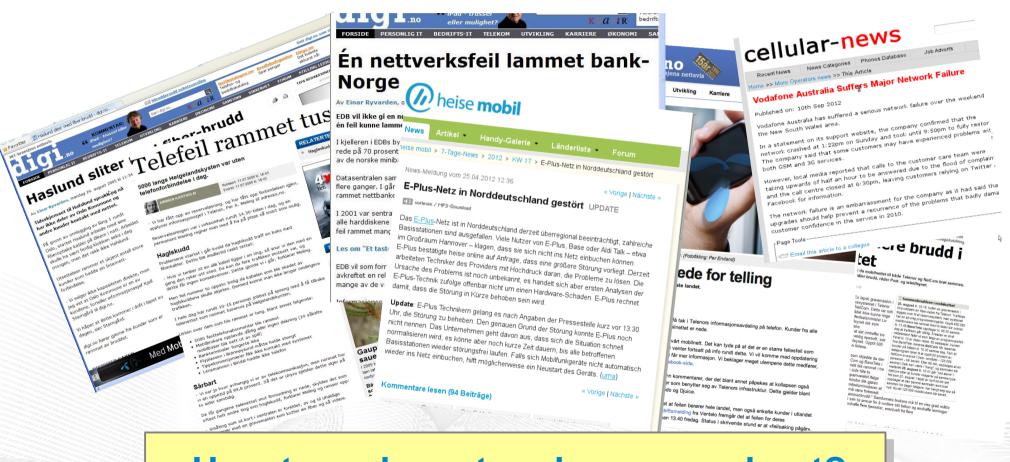

How to make networks more robust?

## Resilience by Redundancy

#### Multi-Homing

- Connections to multiple Internet Service Providers (ISP)
- Idea: if one ISP has problems, another connection still works

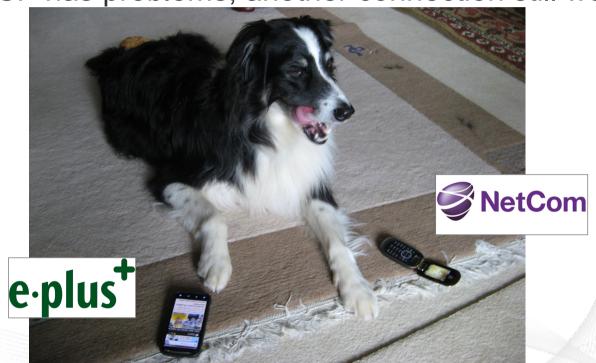

Is resilience really improved? What about multi-path transport?

## Idea: A Testbed for Multi-Homed Systems

#### Research in realistic setups is necessary!

- A multi-homed Internet testbed would be useful
  - Something like PlanetLab?
  - Perhaps with better node availability?
  - Support for mobile access (e.g. 2G/3G/4G/CDMA) as well as wired?
- NorNet A research testbed for multi-homed systems!
  - Lead by the Simula Research Laboratory in Fornebu, Norway
  - Supported by Forskningsrådet

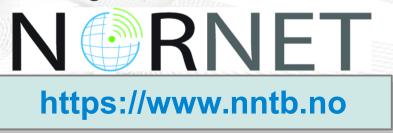

# Overview: The NorNet Project

- Motivation
- The NorNet Testbed
  - NorNet Core
  - NorNet Edge
- Users and Research
- Conclusion

# Goals of the NorNet Project

- Building up a realistic multi-homing testbed
- Wired and wireless
  - Wired → "NorNet Core"
  - Wireless → "NorNet Edge"
- Perform research with the testbed!

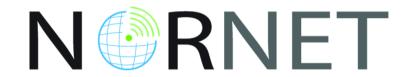

How to get a *realistic* testbed?

## Idea: Distribution of NorNet over whole Norway

#### Challenging topology:

- Large distances
- A few "big" cities, many large rural areas
- Svalbard:
  - Interesting location
  - Many polar research institutions
- Deployment:
  - Core: 11 sites in Norway+ 5 in CN, DE (2x), SE, US
  - Edge: hundreds of nodes in Norway

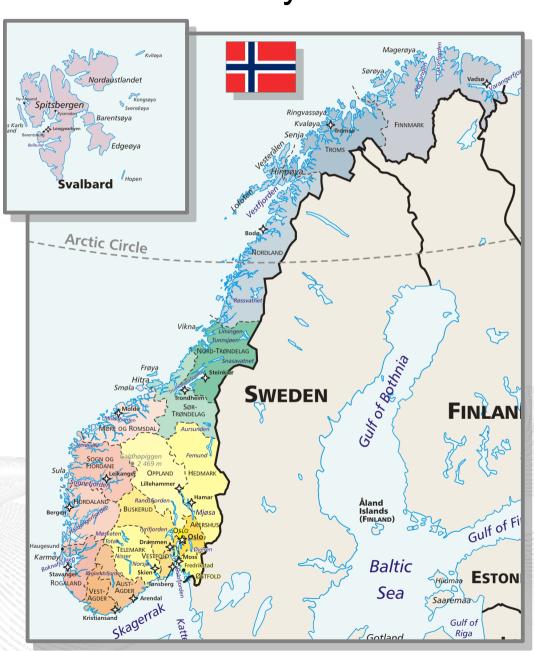

# Overview: NorNet Core

- Motivation
- The NorNet Testbed
  - NorNet Core
  - NorNet Edge
- Users and Research
- Conclusion

# Idea for NorNet Core: Tunnelling

- Researchers require control over used ISP interfaces
  - Which outgoing (local site) interface
  - Which incoming (remote site) interface
- Idea: Tunnels among sites
  - Router at site A: IPs A<sub>1</sub>, A<sub>2</sub>, A<sub>3</sub>
  - Router at site B: IPs B<sub>1</sub>, B<sub>2</sub>

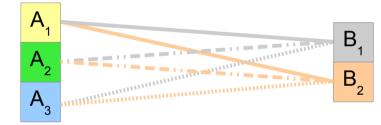

- IP tunnel for each combination:
   A₁↔B₁, A₁↔B₂, A₂↔B₁, A₂↔B₂, A₃↔B₁, A₃↔B₂
- Fully-connected tunnel mesh among NorNet Core sites
- Each site's router (called tunnelbox) maintains the tunnels
  - Static tunnels
  - NorNet-internal addressing and routing over tunnels

# Address Assignment

- NorNet-internal address spaces:
  - Private NorNet-internal IPv4 "/8" address space (NAT to outside)
  - Public NorNet-internal IPv6 "/48" address space
- Systematic address assignment:
  - IPv4: 10.
  - IPv6: 2001:700:4100:<PP><SS>::<NN>/64
     (PP=Provider ID; SS=Site ID; NN=Node ID)
- NorNet-internal DNS setup including reverse lookup

Make it as easy as possible to keep the overview!

# A NorNet Core Site Deployment

#### A usual NorNet Core site:

- 1x switch
- 4x server
  - 1x tunnelbox
  - 3x research systems
- At least two ISP connections
  - Uninett UNINETT
  - Other providers
- IPv4 and IPv6 (if available)

#### Additional researcher-provided sites:

- Varying configurations
- VM setups, powerful servers, "retro-style" PCs ...

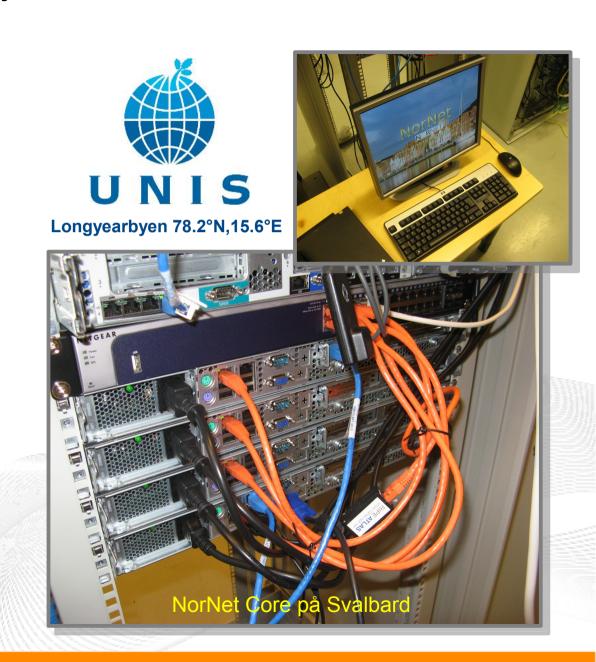

# Site Deployment Status (September 2014)

| No. | Site                         | ISP 1   | ISP 2        | ISP 3     | ISP 4     |
|-----|------------------------------|---------|--------------|-----------|-----------|
| 1   | Simula Research Laboratory   | Uninett | Kvantel      | Telenor   | PowerTech |
| 2   | Universitetet i Oslo         | Uninett | Broadnet     | PowerTech |           |
| 3   | Høgskolen i Gjøvik           | Uninett | PowerTech    |           |           |
| 4   | Universitetet i Tromsø       | Uninett | Telenor      | PowerTech |           |
| 5   | Universitetet i Stavanger    | Uninett | Altibox      | PowerTech |           |
| 6   | Universitetet i Bergen       | Uninett | BKK          |           |           |
| 7   | Universitetet i Agder        | Uninett | PowerTech    | _         |           |
| 8   | Universitetet på Svalbard    | Uninett | Telenor      |           |           |
| 9   | Universitetet i Trondheim    | Uninett | PowerTech    |           |           |
| 10  | Høgskolen i Narvik           | Uninett | Broadnet     | PowerTech |           |
| 11  | Høgskolen i Oslo og Akershus | Uninett | _            |           |           |
| 12  | Karlstads Universitet        | SUNET   |              |           |           |
| 13  | Universität Kaiserslautern   | DFN     |              |           |           |
| 14  | Universität Duisburg-Essen   | DFN     | Versatel     |           |           |
| 15  | Hainan University            | CERNET  | China Unicom |           |           |
| 16  | The University of Kansas     | KanREN  |              |           |           |

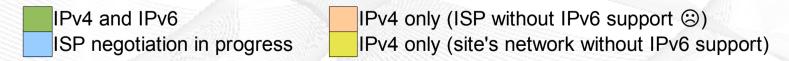

https://www.nntb.no/pub/nornet-configuration/NorNetCore-Sites.html

# Some Site Statistics (September 2014)

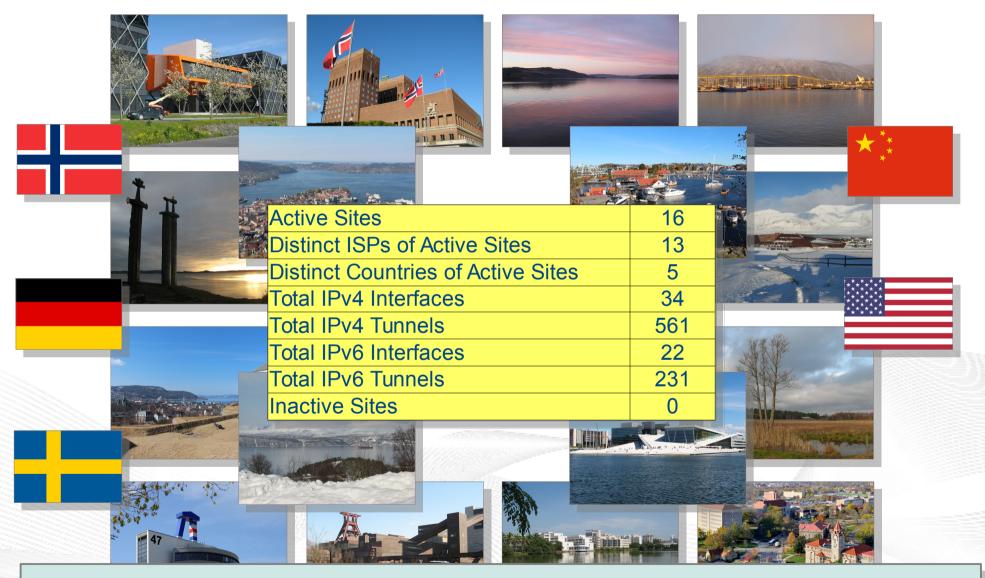

https://www.nntb.no/pub/nornet-configuration/NorNetCore-Sites.html

# Remote Systems Our servers may be really <u>remote!</u> The "road" to Longyearbyen på Svalbard, 78.2°N

#### Virtualisation

#### "Anything that can go wrong, will go wrong." [Murphy's law]

- Experimentation software is experimental
- How to avoid software issues making a remote machine unusable?
- Idea: virtualisation
  - Lightweight, stable software setup: Ubuntu Server 12.04 LTS
  - VirtualBox 4.3
  - Other software runs in VirtualBox VMs:
    - Tunnelbox VM on physical server #1
    - 2 LXC-based research node VMs on physical servers #2 to #4

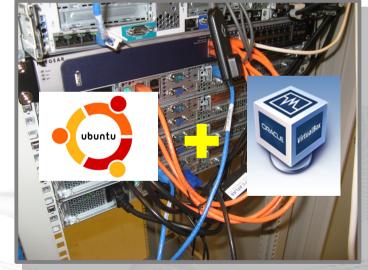

In case of problem: manual/automatic restart or reinstall of VM

## PlanetLab-based Software for Experiments

- Key idea:
  - Researchers should get virtual machines for their experiments
  - Like *PlanetLab* ...
  - ... but with multi-homing and IPv6, of course
- PlanetLab software:
  - Different "stable" distributions: PlanetLab, OneLab, etc.
  - Current implementation: based on Linux VServers
    - Not in mainline kernel
    - Patched kernel, makes upgrades difficult
  - The future: Linux Containers (LXC)
    - Active development by PlanetLab/OneLab
    - We are involved in developing and testing the LXC software

# **Experiments with Special Requirements**

## Special requirements for your experiment? Ask!

- NorNet Core can satisfy special setup requirements for experiments!
- Example: VMs with custom operating system
  - For example: custom Linux, FreeBSD, AROS, ...
  - Currently still requires manual setup, automation as future work
- Other example: VolP SIP honeypot

- UNIVERSITÄT

  DUSSBURG
  ESSEN
- Security project at University of Duisburg-Essen (UDE)
- Tunnelboxes tunnel SIP traffic to a central honeypot server at UDE site
- Analysis of SIP attacks tried on the tunnelbox addresses at different sites

# Overview: NorNet Edge

- Motivation
- The NorNet Testbed
  - NorNet Core
  - NorNet Edge
- Users and Research
- Conclusion

# The NorNet Edge Box: Ready for Deployment (1)

#### Box contents:

- Ufoboard or Beagle Bone embedded Linux system
- 4x USB UMTS (some with LTE):
  - Telenor, NetCom,
  - Network Norway, Tele2
- 1x ICE CDMA mobile broadband
- 1x Ethernet
- 1x WLAN (optional)
- Power supplies
- Handbook

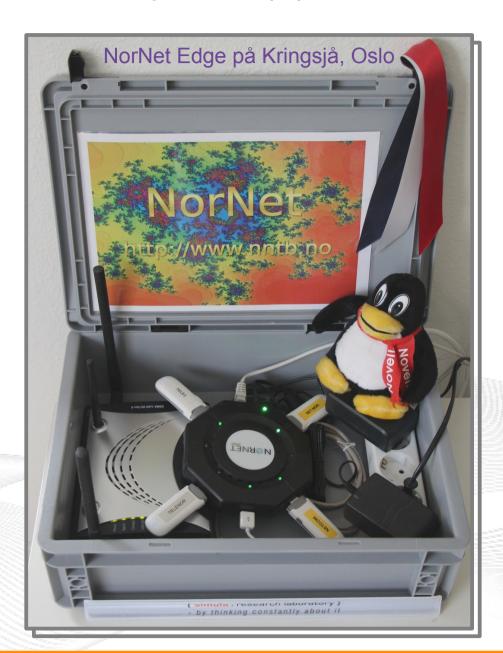

# The NorNet Edge Box: Ready for Deployment (2)

#### Ufoboard:

- Debian Linux
- Kernel 3.11.x
- MPTCP (0.88)

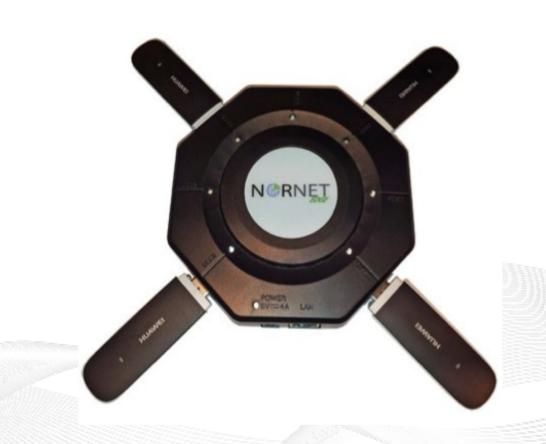

# NorNet Edge Visualisation

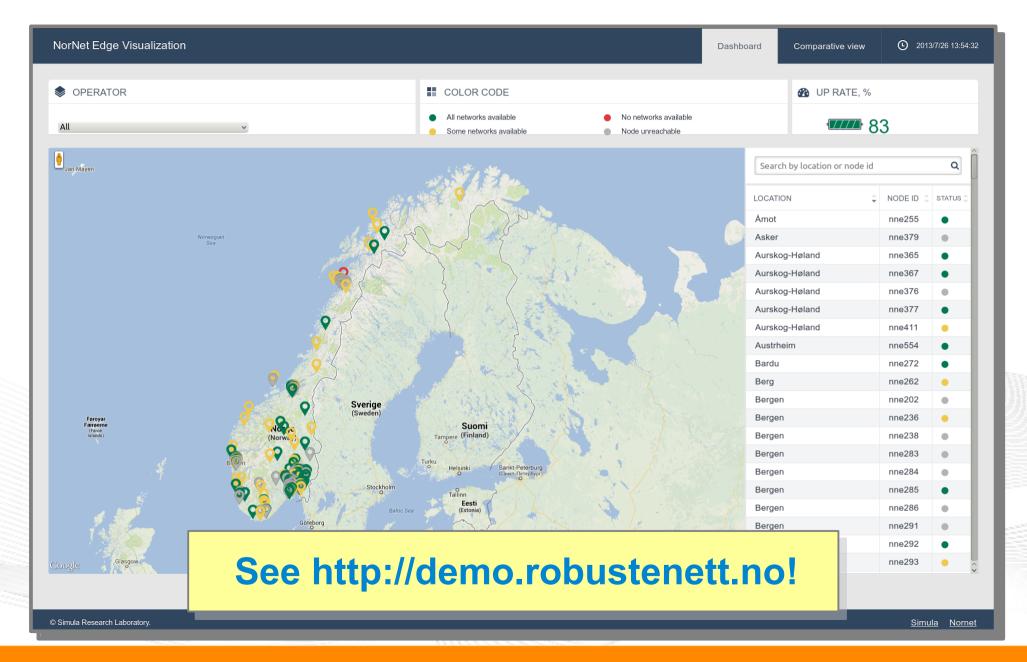

# Overview: Users and Research

- Motivation
- The NorNet Testbed
  - NorNet Core
  - NorNet Edge
- Users and Research
- Conclusion

#### Users and Research

"The road to hell is paved with unused testbeds."

[James P. G. Sterbenz]

- We already got some users!
- Examples:
  - Shared Bottleneck Detection (UiO+Simula)
  - VoIP Misuse Detection (UDE)
  - Multi-Path Transport (Simula, UDE, UiO, HU, etc.)
  - Balia Congestion Control (Bell Labs in South Korea)
  - IPv4/IPv6 Performance Comparison (Simula)

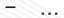

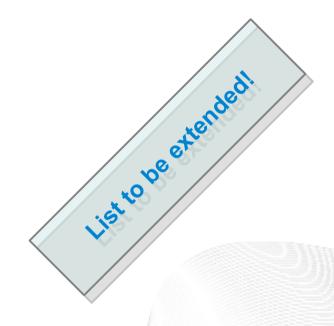

See https://www.nntb.no/projects/ for further projects using NorNet!

Next step: get even more users!

### The "NorNet World Tour 2014"

01/2014: Centre for Advanced Internet Architectures (CAIA) at Swinburne University Melbourne, Victoria/Australia

05/2014: Polytechnic School of Engineering at New York University (NYU) Brooklyn, New York/U.S.A.

05/2014: PlanetLab Consortium at Princeton University Princeton, New Jersey/U.S.A.

ASIA

**A USTRALIA** 

05/2014: University of British Columbia (UBC) Vancouver, British Columbia/Canada

09/2014: Kungliga Tekniska högskolan (KTH Royal Institute of Technology) Stockholm/Sweden

SOUTH A MERICA 10/2014: Academy, Industry and Government of the Hainan Province

Haikou, Hainan/China, Atlantic Ocean

10/2014: Tsinghua University Beijing/China

12/2014: NorNet demo presentation at the IEEE GLOBECOM Austin, Texas/U.S.A.

30-00-00.0"ø 60-Southern Ocean 6

01/2015: ... [pla [planned]/Austr

Interested in a NorNet presentation? Just ask!

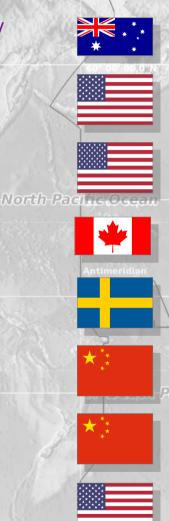

#### Collaborations

- PlanetLab/OneLab
  - Development and testing of the research software
  - URLs: https://www.planet-lab.org, https://www.onelab.eu
- RIPF Atlas
  - Connectivity and reachability measurements
  - URL: https://atlas.ripe.net
  - Node deployed at site in Longyearbyen
- Seattle
  - Open Peer-to-Peer Computing, project at NYU
  - URL: https://seattle.poly.edu
  - Running inside NorNet Core slice
- ToMaTo
  - <u>Topology Management Tool</u>
  - URL: http://tomato-lab.org
  - Part of the G-Lab testbed

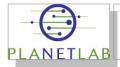

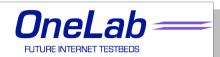

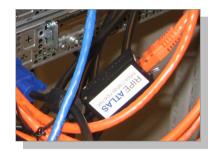

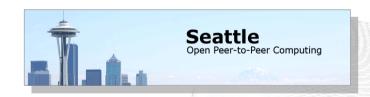

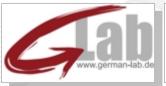

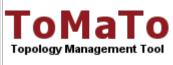

# Overview: Conclusion

- Motivation
- The NorNet Testbed
  - NorNet Core
  - NorNet Edge
- Users and Research
- Conclusion

#### Conclusion and Future Work

- The NorNet testbed is progressing!
  - Initial deployment completed
  - Ready for experiments (also for <u>your</u> experiments!)
- Future work:
  - Make more NorNet Core sites multi-homed (further ISPs, IPv6)
  - Some additional sites
  - Improve and refine management software
  - Get more users (may be <u>you</u>?)

And, of course, do some research!

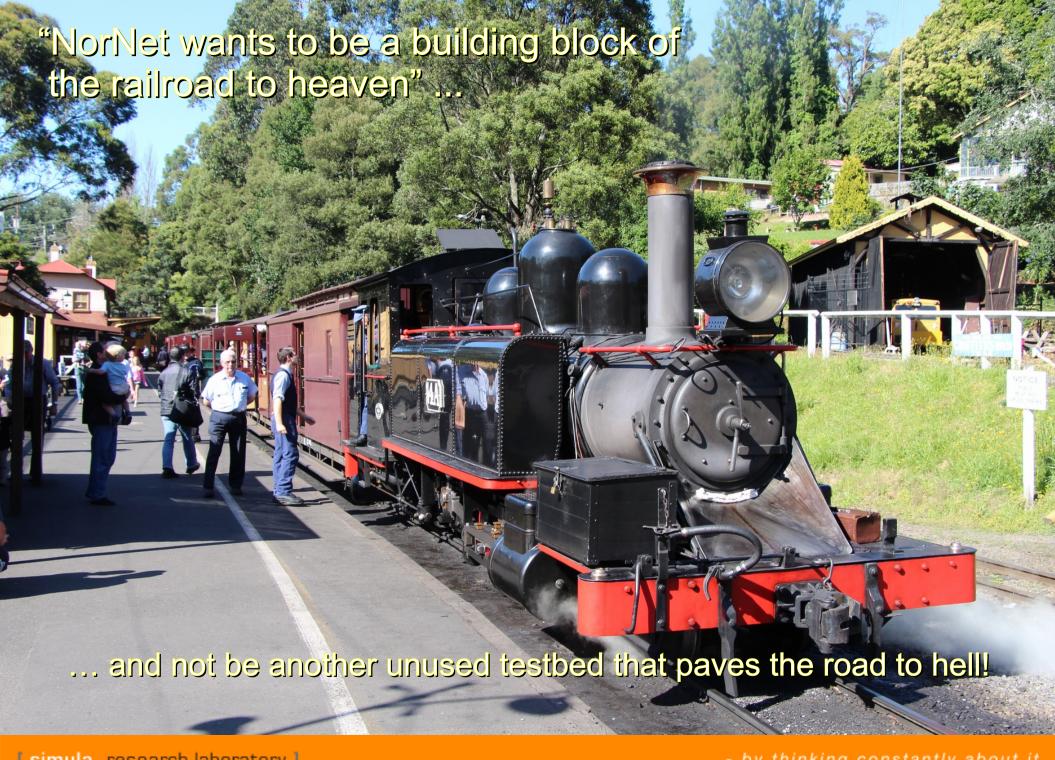

# Any Questions?

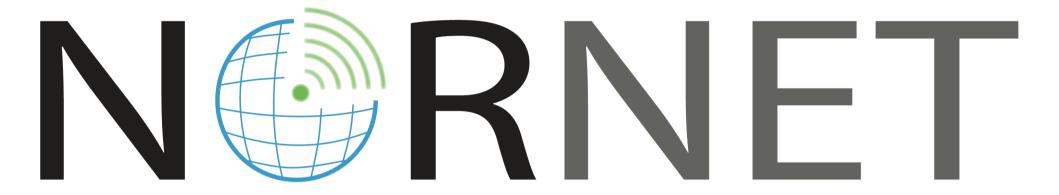

Visit https://www.nntb.no for further information!